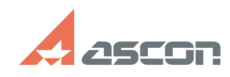

## Утилита пересохранения файлов [..]

## 05/20/2024 19:51:03  $EAO$  Article Drint

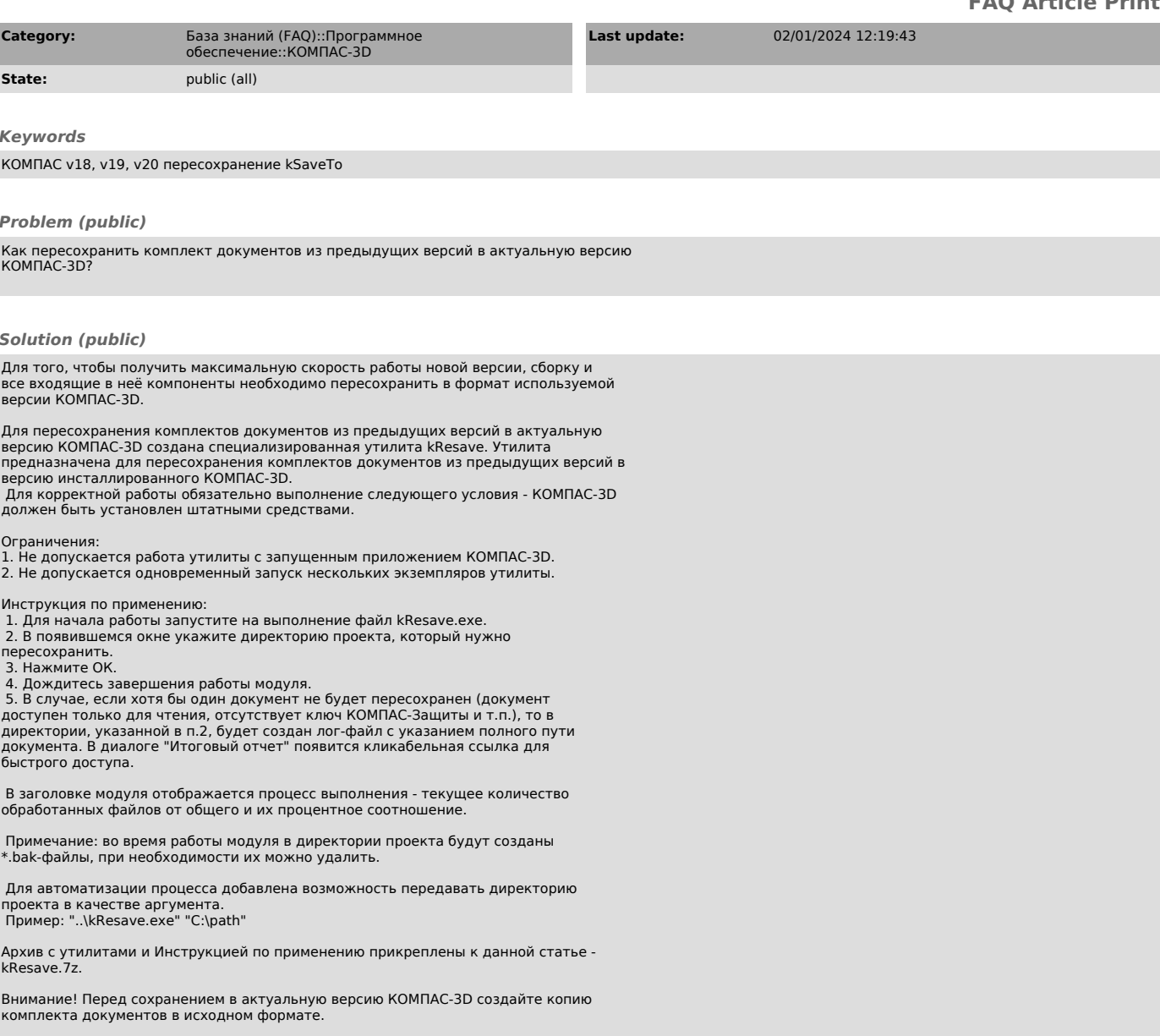